# **INTERPOLACJA**

# **Definicja interpolacji**

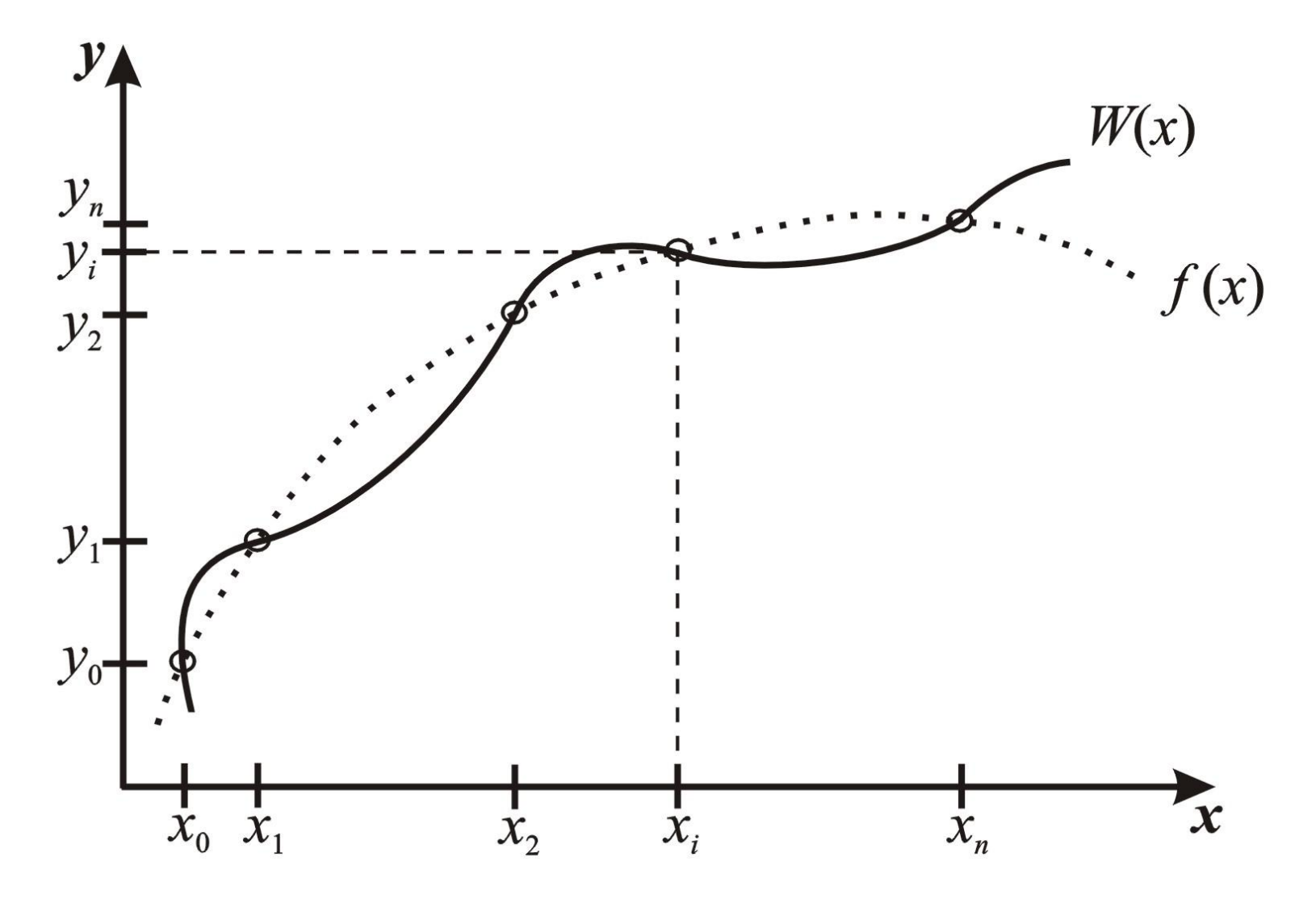

**Definicja interpolacji**

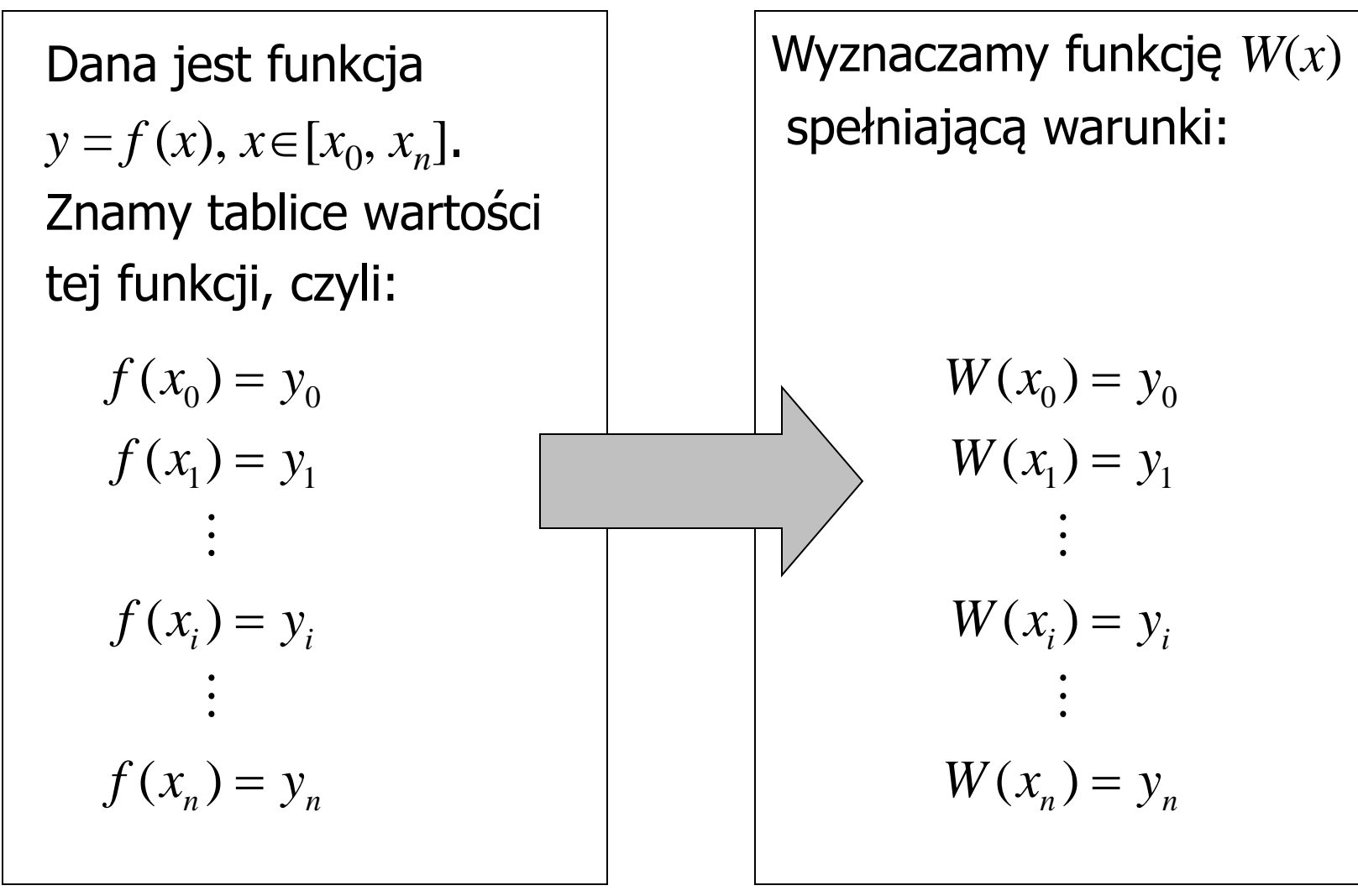

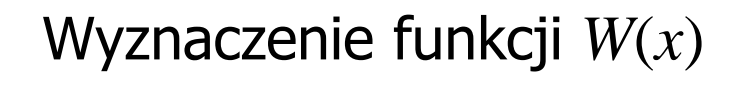

Dobór w postaci kombinacji liniowej *n* + 1 funkcji bazowych

Funkcje bazowe:  $\varphi_0(x), \varphi_1(x), \varphi_2(x), ..., \varphi_i(x), ..., \varphi_n(x)$ 

Wielomian uogólniony:

$$
W(x) = \sum_{i=0}^{n} a_i \varphi_i(x)
$$

*ai* - współczynniki

Wprowadzając:

Macierz bazową: Macierz współczynników:  $\mathbf{A}^{\text{T}} = [a_0, a_1, a_2, ..., a_n]$  $\mathbf{\Phi} = [\varphi_0(x), \varphi_1(x), \varphi_2(x), ..., \varphi_n(x)]$  $\mathbf{A}^{\text{T}} = [a_0, a_1, a_2, ..., a_n]$ 

Wielomian uogólniony można zapisać w postaci:

 $W(x) = \Phi(x) \cdot A$ 

Warunek, który musi spełnić wielomian interpolacyjny, czyli:<br>  $W(x_i) = y_i$   $i = 0, 1, 2, ..., n$ 

$$
W(x_i) = y_i \quad i = 0, 1, 2, ..., n
$$

Można zapisać w postaci macierzowej:

$$
\mathbf{X} \cdot \mathbf{A} = \mathbf{Y}
$$

gdzie:

**A** – macierz kolumnowa współczynników o (*n* + 1) wierszach

**Y** – macierz kolumnowa wartości funkcji o (*n* + 1) wierszach

**X** – macierz o wymiarach  $(n + 1) \times (n + 1)$ 

## Postać macierzy **X** i **Y**:

$$
\mathbf{X} = \begin{bmatrix} \varphi_0(x_0) & \varphi_1(x_0) & \dots & \varphi_n(x_0) \\ \varphi_0(x_1) & \varphi_1(x_1) & \dots & \varphi_n(x_1) \\ \dots & \dots & \dots & \dots \\ \varphi_0(x_n) & \varphi_1(x_n) & \dots & \varphi_n(x_n) \end{bmatrix} \qquad \mathbf{Y} = \begin{bmatrix} y_0 \\ y_1 \\ \vdots \\ y_n \end{bmatrix}
$$

Jeżeli det  $X \neq 0$  to:  $\mathbf{A} = \mathbf{X}^{-1} \mathbf{Y}$ 

Podstawiając powyższy wzór do  $W(x) = \Phi(x) \cdot A$  otrzymuje się:

Wielomian interpolacyjny:

$$
W(x) = \mathbf{\Phi}(x) \cdot \mathbf{X}^{-1} \cdot \mathbf{Y}
$$

gdzie:

- $\Phi(x)$  macierz bazowa
- $\mathbf{X}^{-1}$   $-$  macierz interpolacyjna
- **Y**  wektor wartości funkcji w węzłach

# **Interpolacja wielomianowa**

# **(wielomiany w postaci naturalnej)**

Baza:

**Interpolacja wielomianowa**  
:  

$$
\varphi_0(x) = 1, \quad \varphi_1(x) = x, \quad \varphi_2(x) = x^2, \quad ..., \quad \varphi_n(x) = x^n
$$

Postać wielomianu interpolacyjnego:

$$
W(x) = a_0 + a_1 x + a_2 x^2 + \dots + a_n x^n
$$

Przy spełnionym warunku:

$$
\begin{array}{ll}\n & \text{Interpolacja v} \\
 \hline\n \mathbf{a}_0 + a_1 x_0 + a_2 x_0^2 + \dots + a_n x_0^n = \mathbf{y}_0 \\
 a_0 + a_1 x_1 + a_2 x_1^2 + \dots + a_n x_1^n = \mathbf{y}_1 \\
 & \vdots \\
 a_0 + a_1 x_n + a_2 x_n^2 + \dots + a_n x_n^n = \mathbf{y}_n\n \end{array}
$$

Ten układ równań, jeżeli wartości  $x_0, x_1, ..., x_n$  są miedzy sobą różne posiada jedno rozwiązanie względem *a<sup>i</sup>* .

Wynika to stąd, że wyznacznik macierzy **X**:

which is given by the equation 
$$
x_0, x_1, \ldots, x_n
$$
 and  $x_n$  is a given by  $a_i$  and  $a_i$ .

\nand,  $z_n$  is a given by  $a_i$ .

\nand,  $z_n$  is a given by  $a_i$ .

\nand,  $z_n$  is a linearly independent,  $a_i$ .

\nand,  $z_n$  is a linearly independent,  $a_i$ .

\nand,  $z_n$  is a linearly independent,  $a_i$ .

\nand,  $z_n$  is a linearly independent,  $a_i$ .

\nand,  $z_n$  is a linearly independent,  $a_i$ .

\nand,  $z_n$  is a linearly independent,  $a_i$ .

\nand,  $z_n$  is a linearly independent,  $a_i$ .

\nand,  $z_n$  is a linearly independent,  $a_i$ .

\nand,  $z_n$  is a linearly independent,  $a_i$ .

\nand,  $z_n$  is a linearly independent,  $a_i$ .

\nand,  $z_n$  is a linearly independent,  $a_i$ .

\nand,  $z_n$  is a linearly independent,  $a_i$ .

\nand,  $z_n$  is a linearly independent. The first integral is a linearly independent,  $a_i$ .

\nand,  $z_n$  is a linearly independent. The first integral is a linearly independent,  $z_n$  is a linearly independent. The first integral is a linearly independent,  $z_n$  is a linearly independent. The first integral is a linearly independent,  $z_n$  is a linearly independent. The first integral is a linearly independent,  $z_n$  is a linearly independent. The second integral is a linearly independent,  $z_n$  is a linearly independent. The second integral is a linearly independent,  $z_n$  is a linearly independent. The second integral is a linearly independent,  $z_n$  is a linearly independent. The second integral is a linearly independent,  $z_n$  is a linearly independent. The second integral is a linearly independent, and  $z_n$  is a linearly independent. The second integral is a linearly independent, and  $z_n$  is a linearly independent. The second integral is a linearly independent, and  $z_n$  is a linearly independent. The second integral is a linearly independent,

#### Wady:

- Interpolacja wielomianowa nie jest zbyt efektywna, ponieważ macierz **X** jest macierzą pełną – błędy przy odwracaniu (oraz czas odwracania)
- Macierz **X** nie zawsze jest dobrze uwarunkowana – może być osobliwa

#### Przykład

Dla podanych węzłów zapisz:

• macierze układu równań, z których wyznacza się współczynniki wielomianu interpolacyjnego dla interpolacji wielomianowej

• wielomian interpolacyjny

Węzły:

(1,3) 
$$
(-2,5)
$$
  $(4,7)$   
\n $(x_0, y_0)$   $(x_1, y_1)$   $(x_2, y_2)$ 

Interpolacja wielomia  
\n
$$
\begin{bmatrix}\nx_0^0 & x_0^1 & x_0^2 \\
x_1^0 & x_1^1 & x_1^2 \\
x_2^0 & x_2^1 & x_2^2\n\end{bmatrix}\n\cdot\n\begin{bmatrix}\na_0 \\
a_1 \\
a_2\n\end{bmatrix} =\n\begin{bmatrix}\ny_0 \\
y_1 \\
y_2\n\end{bmatrix}
$$
\n
$$
\begin{bmatrix}\n1^0 & 1^1 & 1^2 \\
(-2)^0 & (-2)^1 & (-2)^2 \\
4^0 & 4^1 & 4^2\n\end{bmatrix}\n\cdot\n\begin{bmatrix}\na_0 \\
a_1 \\
a_2\n\end{bmatrix} =\n\begin{bmatrix}\n3 \\
5 \\
1 & -2 & 4 \\
1 & 4 & 16\n\end{bmatrix}\n\cdot\n\begin{bmatrix}\na_0 \\
a_1 \\
a_2\n\end{bmatrix} =\n\begin{bmatrix}\n3 \\
5 \\
7\n\end{bmatrix}
$$

**X A Y** 

# $\det \mathbf{X} = -54 \neq 0$  jest jedno rozwiązanie

Korzystając z:  $\mathbf{A} = \mathbf{X}^{-1} \cdot \mathbf{Y}$  otrzymujemy:

**A** = **X**<sup>-1</sup> · **Y** otrzymujemy:  

$$
a_0 = 3
$$
,  $a_1 = -\frac{1}{3}$ ,  $a_2 = \frac{1}{3}$ 

Wielomian interpolacyjny:

$$
W(x) = a_0 + a_1 x + a_2 x^2
$$
  

$$
W(x) = 3 - \frac{1}{3} x + \frac{1}{3} x^2
$$

# **Interpolacja Lagrange'a**

#### Baza:

$$
\varphi_0(x) = (x - x_1)(x - x_2)(x - x_3) \dots \dots \dots (x - x_n)
$$
  
\n
$$
\varphi_1(x) = (x - x_0)(x - x_2)(x - x_3) \dots \dots \dots \dots (x - x_n)
$$
  
\n
$$
\varphi_i(x) = (x - x_0)(x - x_1) \dots (x - x_{i-1})(x - x_{i+1}) \dots (x - x_n)
$$
  
\n
$$
\varphi_n(x) = (x - x_0)(x - x_1)(x - x_2) \dots \dots \dots \dots (x - x_{n-1})
$$

 $\phi$  dla każdej  $\varphi_i(x)$ ,  $i = 0, 1, ..., n$  brakuje składnika  $(x-x_i)$ 

Postać wielomianu interpolacyjnego:

$$
\text{minimum interpolacyjnego:}
$$
\n
$$
W(x) = a_0 \phi_0(x) + a_1 \phi_1(x) + \dots + a_n \phi_n(x) =
$$
\n
$$
= a_0 (x - x_1)(x - x_2) \dots (x - x_n) +
$$
\n
$$
+ a_1 (x - x_0)(x - x_2) \dots (x - x_n) + \dots +
$$
\n
$$
+ a_n (x - x_0)(x - x_1) \dots (x - x_{n-1})
$$

#### Macierz **X**:

**X:**  
\n
$$
\mathbf{X} = \begin{bmatrix}\n\varphi_0(x_0) & 0 & 0 & \dots & 0 \\
0 & \varphi_1(x_1) & 0 & \dots & 0 \\
0 & 0 & \varphi_2(x_2) & \dots & 0 \\
\vdots & \vdots & \vdots & \ddots & \vdots \\
0 & 0 & 0 & \dots & \varphi_n(x_n)\n\end{bmatrix}
$$

 $\mathcal{E}$  w punkcie  $x = x_i$  wszystkie funkcje oprócz  $\varphi_i(x)$  zerują się, bo występuje w nich składnik  $(x - x_i)$ 

Współczynniki wielomianu Lagrange'a wyznacza się ze wzoru:  $X \cdot A = Y$ 

$$
\mathbf{X} \cdot \mathbf{A} = \mathbf{Y}
$$
  
ponieważ macierz  $\mathbf{X}$  ma tylko główną przekątną niezerową to:  

$$
a_0 = \frac{y_0}{(x_0 - x_1)(x_0 - x_2)...(x_0 - x_n)} = \frac{y_0}{\phi_0(x_0)}
$$

$$
a_1 = \frac{y_1}{(x_1 - x_0)(x_1 - x_2)...(x_1 - x_n)} = \frac{y_1}{\phi_1(x_1)}
$$

$$
\vdots
$$

$$
a_n = \frac{y_n}{(x_n - x_0)(x_n - x_1)...(x_n - x_{n-1})} = \frac{y_n}{\phi_n(x_n)}
$$

Czyli wielomian interpolacyjny możemy zapisać jako:

$$
W(x) = \sum_{i=0}^{n} y_i \frac{\varphi_i(x)}{\varphi_i(x_i)}
$$

lub:

$$
W(x) = \sum_{i=0}^{n} y_i \frac{\prod_{j \neq i} (x - x_j)}{\prod_{j \neq i} (x_i - x_j)}, \quad j = 0, 1, ..., n
$$

22

Przykład Dla podanych węzłów zapisać wielomian interpolacyjny Lagrange'a.

Węzły:

(1,3) 
$$
(-2,5)
$$
  $(4,7)$   
\n $(x_0, y_0)$   $(x_1, y_1)$   $(x_2, y_2)$ 

Interpolacija Lagrange's  
\n
$$
W(x) = y_0 \frac{(x - x_1)(x - x_2)}{(x_0 - x_1)(x_0 - x_2)} + y_1 \frac{(x - x_0)(x - x_2)}{(x_1 - x_0)(x_1 - x_2)} + y_2 \frac{(x - x_0)(x - x_1)}{(x_2 - x_0)(x_2 - x_1)}
$$
\n
$$
W(x) = 3 \frac{(x + 2)(x - 4)}{(1 + 2)(1 - 4)} + 5 \frac{(x - 1)(x - 4)}{(-2 - 1)(-2 - 4)} + 7 \frac{(x - 1)(x + 2)}{(4 - 1)(4 + 2)}
$$

$$
y_0 = y_0 \frac{(x - x_1)(x - x_2)}{(x_0 - x_1)(x_0 - x_2)} + y_1 \frac{(x - x_0)(x - x_2)}{(x_1 - x_0)(x_1 - x_2)} + y_2 \frac{(x - x_0)(x - x_1)}{(x_2 - x_0)(x_2 - x_1)}
$$
  

$$
W(x) = 3 \frac{(x + 2)(x - 4)}{(1 + 2)(1 - 4)} + 5 \frac{(x - 1)(x - 4)}{(-2 - 1)(-2 - 4)} + 7 \frac{(x - 1)(x + 2)}{(4 - 1)(4 + 2)}
$$

*I* Liczniki ułamków to funkcje bazowe, reszta to współczynniki wielomianu interpolacyjnego

## **Różnice skończone**

Dla funkcji stabelaryzowanej przy stałym kroku  $h = x_{i+1} - x_i$ wprowadza się pojęcie różnicy skończonej rzędu *k a* funkcji stabelaryzowanej prowadza się pojęcie różnicy<br>prowadza się pojęcie różnicy<br> $\Delta y_i = y_{i+1} - y_i$ 

$$
\begin{aligned}\n\text{uprowadza się pojęcie różnicy skończonej rzędu } \\
\Delta y_i &= y_{i+1} - y_i \\
\Delta^2 y_i &= \Delta \left[ \Delta y_i \right] = \Delta y_{i+1} - \Delta y_i = y_{i+2} - 2y_{i+1} + y_i \\
\vdots \\
\Delta^k y_i &= \Delta \left[ \Delta^{k-1} y_i \right] = \Delta^{k-1} y_{i+1} - \Delta^{k-1} y_i = \sum_{j=0}^k (-1)^j \left( \frac{k}{j} \right) y_{i+k-1}\n\end{aligned}
$$

Na podstawie zbioru wartości funkcji  $y_i = f(x_i)$ ,  $x_{i+1} - x_i = h = \text{const}$ buduje się tablicę różnic skończonych

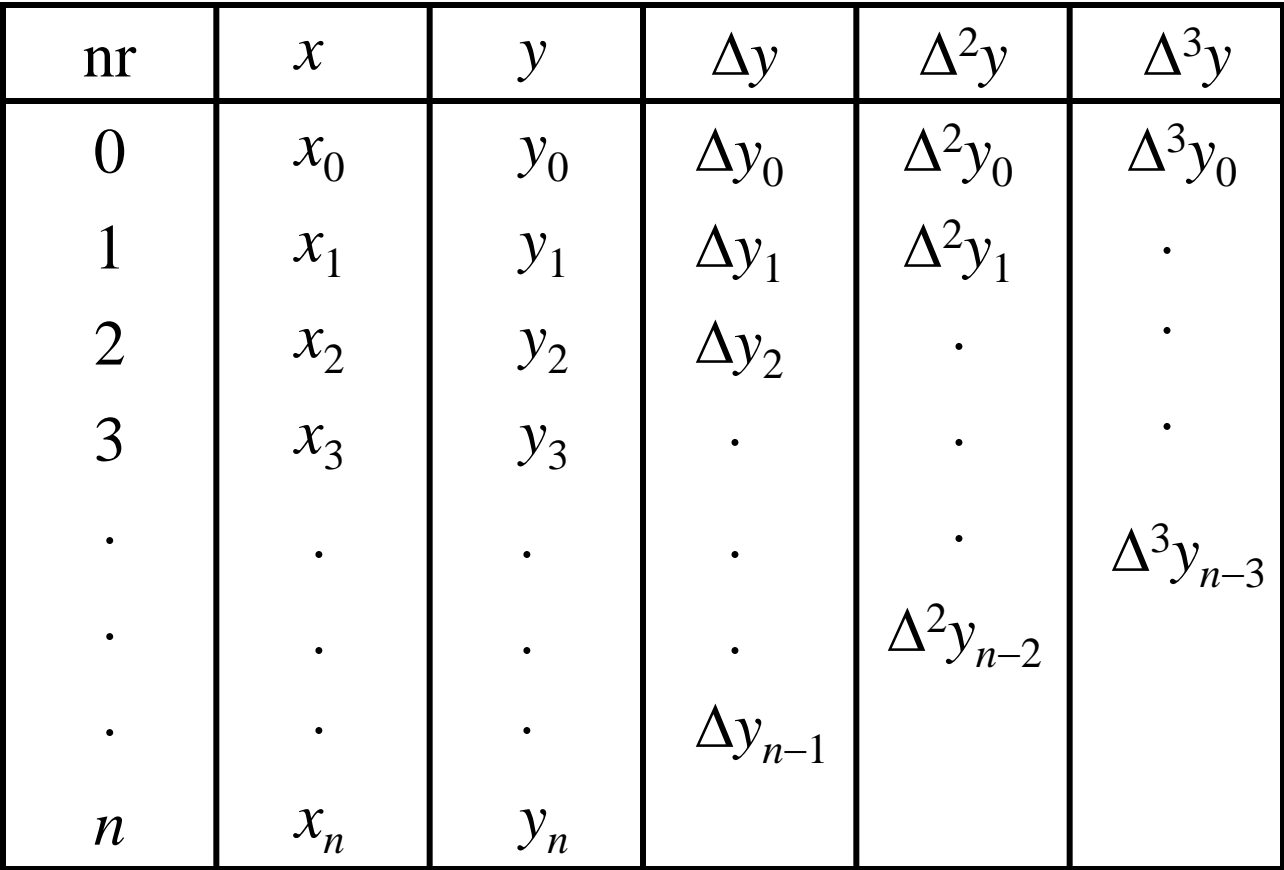

## Przykład Dla podanych węzłów zbudować tablicę różnic skończonych

Węzły:

(0.259) (0.4, 0.364) (0.6, 0.44<br>
(x<sub>0</sub>, y<sub>0</sub>) (x<sub>1</sub>, y<sub>1</sub>) (x<sub>2</sub>, y<sub>2</sub>)  $(0.2, 0.259)$   $(0.4, 0.364)$   $(0.6, 0.448)$ 

(8,0.517) (1,0.577) (1.2,0.63<br>
(x<sub>3</sub>, y<sub>3</sub>) (x<sub>4</sub>, y<sub>4</sub>) (x<sub>5</sub>, y<sub>5</sub>)  $(0.8, 0.517)$   $(1, 0.577)$   $(1.2, 0.631)$ 

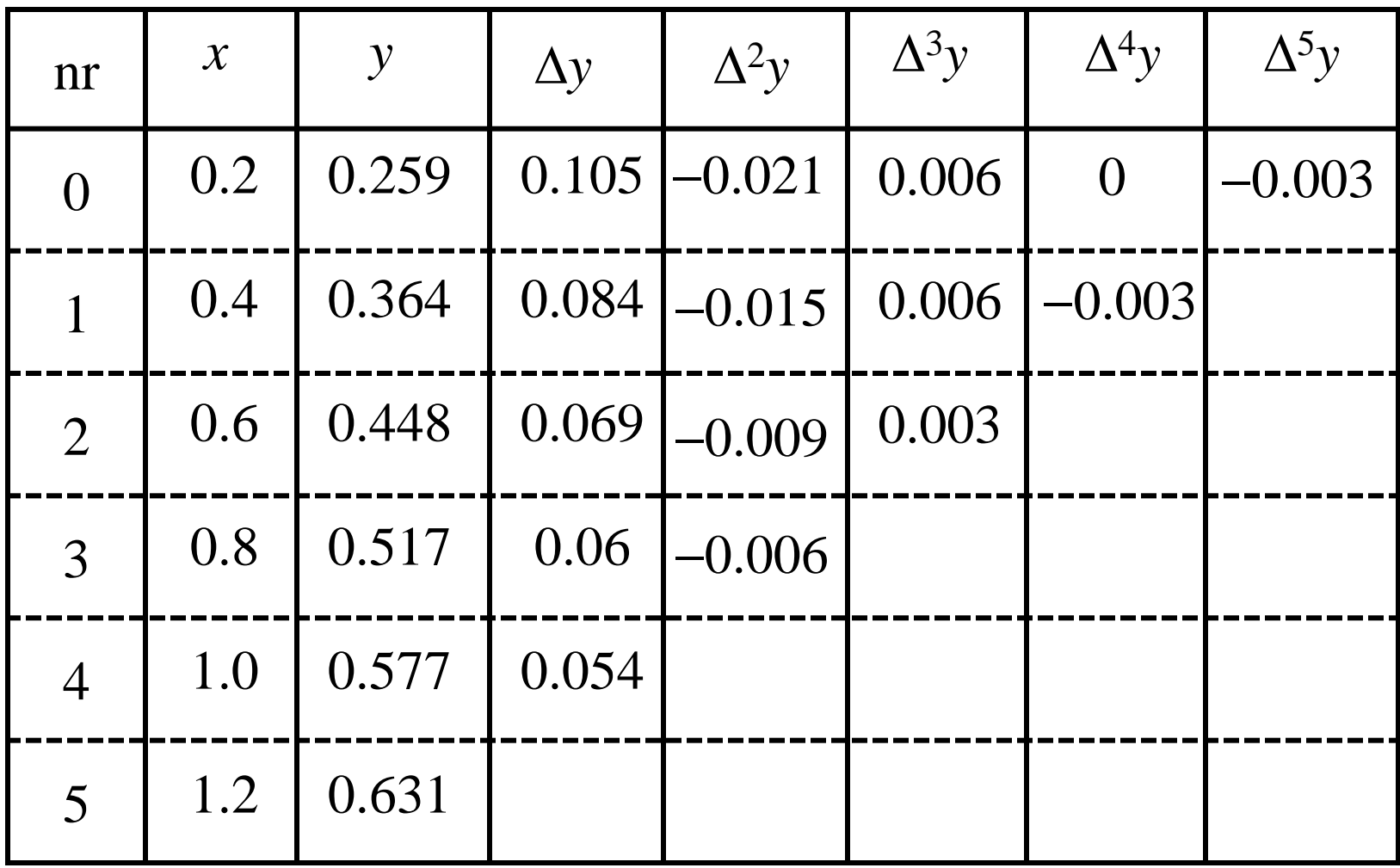

Własności różnic skończonych (wynikające z definicji): **Różnic<br>
kasności różnic skończonych (wynikające z definicji)**<br>  $\Rightarrow \Delta y = 0$ **Rozmee skollar**<br> **Rozmee skollar**<br> **Rozmee skollar**<br> **Rozmee skollar<br>
<b>EXECUTE:**<br>  $\Rightarrow \Delta y = 0$ <br>  $\Rightarrow \Delta y = C \Delta f(x)$ 

- $\implies \Delta y = 0$ Własności różnic skończonych ( $y = C$   $\implies \Delta y$
- séci różnic skończonych (wynikające<br>  $\Rightarrow \Delta y = 0$ <br>
(x)  $\Rightarrow \Delta y = C \Delta f(x)$ Własności różnic skończonych (wynikając $y = C$   $\implies \Delta y = 0$ <br> $y = Cf(x)$   $\implies \Delta y = C\Delta f(x)$
- 1  $A_n^n$ <br>  $\Rightarrow \Delta y = (x+h)^n - x^n = nh$ <br>  $A_0 + a_1x + ... + a_nx^n \Rightarrow \Delta y = b_0 + b_1x + ... + b_{n-1}$ (x)  $\Rightarrow \Delta y = 0$ <br>  $\Rightarrow \Delta y = C \Delta f(x)$ <br>  $\Rightarrow \Delta y = C \Delta f_k(x)$ C $\Delta f(x)$ <br>
C $\Delta f_k(x)$ <br>  $(x+h)^n - x^n = nhx^{n-1} + ...$  $\Rightarrow \Delta y - C\Delta y \quad (x)$ <br>  $\Rightarrow \Delta y = C\Delta f_k(x)$ <br>  $\Rightarrow \Delta y = (x + h)^n - x$ <br>  $\therefore + a_n x^n \Rightarrow \Delta y = b_0 + b_1 x + ...$ *k*  $\Rightarrow \Delta y = C \Delta f$ <br> $\Rightarrow \Delta y = C \Delta f_k$ *k*  $\sum_{k=0}^{\infty} f_k(x)$   $\Rightarrow \Delta y = C \Delta f_k(x)$ <br>  $\Rightarrow \Delta y = (x + h)^n - x^n = nhx^{n-1} + ... + h^n$  $\Rightarrow \Delta y = (x + h)^n - x^n = nhx^n$ <br> *n*  $\Rightarrow \Delta y = b_0 + b_1x + ... + b_{n-1}x^n$  $\Rightarrow \Delta y = (x+h)^n - x^n = h$ <br>  $\Delta y = b_0 + b_1 x + ... + b_n$ *y* = *C*  $\Rightarrow \Delta y = 0$ <br>  $y = Cf(x) \Rightarrow \Delta y = C\Delta f(x)$ <br>  $y = \sum_{k} f_k(x) \Rightarrow \Delta y = C\Delta f_k(x)$  $y = Cf(x)$   $\Rightarrow \Delta y = C\Delta f(x)$ <br>  $y = \sum_{k} f_k(x)$   $\Rightarrow \Delta y = C\Delta f_k(x)$ <br>  $y = x^n$   $\Rightarrow \Delta y = (x + h)^n - x^n = nhx^{n-1} + ... + h$  $y = C_J(x)$ <br>  $y = \sum_k f_k(x)$ <br>  $y = x^n$ <br>  $y = a_0 + a_1x + ... + a_nx^n$ <br>  $y = 0$ <br>  $y = a_0 + a_1x + ... + a_nx^n$ <br>  $y = b_0 + b_1x + ... + b_{n-1}x$  $\overline{\phantom{a}}$  $= C$   $\Rightarrow \Delta y = 0$ <br>  $= Cf(x)$   $\Rightarrow \Delta y = C\Delta f(x)$ <br>  $= \sum_{k} f_{k}(x)$   $\Rightarrow \Delta y = C\Delta f_{k}(x)$ = C  $\Rightarrow \Delta y = 0$ <br>
= Cf(x)  $\Rightarrow \Delta y = C\Delta f(x)$ <br>
=  $\sum_{k} f_k(x)$   $\Rightarrow \Delta y = C\Delta f_k(x)$ <br>
= x<sup>n</sup>  $\Rightarrow \Delta y = (x + h)^n - x^n = nhx^{n-1} + ... + h^n$ = Cf (x)  $\Rightarrow \Delta y = C \Delta f(x)$ <br>
=  $\sum_{k} f_{k}(x)$   $\Rightarrow \Delta y = C \Delta f_{k}(x)$ <br>
= x<sup>n</sup>  $\Rightarrow \Delta y = (x + h)^{n} - x^{n} = nhx^{n-1} + ... + h^{n}$ <br>
= a<sub>0</sub> + a<sub>1</sub>x + ... + a<sub>n</sub>x<sup>n</sup>  $\Rightarrow \Delta y = b_{0} + b_{1}x + ... + b_{n-1}x^{n-1}$  $\sum$
- 1  $\overline{a}$  $\overline{\phantom{a}}$

Twierdzenie (wynikające z ostatniej własności):

Jeżeli *f*(*x*) jest wielomianem stopnia *n*, to różnica skończona rzędu *n* tej funkcji jest stała, a kolejne zerami.

Prawdziwe jest również twierdzenie odwrotne.

# **Wzory interpolacyjne dla argumentów równoodległych**

Dla zbioru węzłów:

Wzory interpolacyjne dla argumentów równoodległych  
Zbioru Węzków:  

$$
x_0
$$
,  $x_1 = x_0 + h$ ,  $x_2 = x_0 + 2h$ , ...,  $x_n = x_0 + nh$ 

## dane są wartości funkcji:

ości funkcji:

\n
$$
f(x_0), \, f(x_1), \, f(x_2), \, \ldots, \, f(x_n)
$$

Wielomian interpolacyjny:

Wzory interpolacyjne dla argumentów równoodległych  
elomian interpolacyjny:  

$$
W(x) = a_0 + a_1q + a_2q(q-1) + a_3q(q-1)(q-2) + ... + a_nq(q-1)(q-2)...(q-n+1)
$$

$$
q = \frac{x - x_0}{h}
$$

Dla:

$$
x = x_0
$$
:  $q = 0$   
\n $x = x_1$ :  $q = 1$   
\n $x = x_2$ :  $q = 2$   
\n:  
\n: $\therefore$   
\n $x = x_n$ :  $q = n$ 

Funkcje bazowe:

0  $\varphi_1(x) = q$ 2 3 e:<br> $(x) = 1$  $(x)$ <br>(x)  $(x) = 1$ <br>  $(x) = q$ <br>  $(x) = q(q-1)$  $\varphi_1(x) = q$ <br>  $\varphi_2(x) = q(q-1)$ <br>  $\varphi_3(x) = q(q-1)(q-2)$  $\varphi_3(x) = q(q-1)(q-2)$ <br>  $\vdots$ <br>  $\varphi_n(x) = q(q-1)(q-2)(q-3)...(q-n+1)$ *x*  $f(x) = 1$ <br>*x*) = *q* 0 *w*e:<br>
φ<sub>0</sub> (*x*) = 1  $\varphi_0(x) = 1$ <br> $\varphi_1(x) = q$  $\varphi_0(x) = 1$ <br>  $\varphi_1(x) = q$ <br>  $\varphi_2(x) = q(q-1)$ 

Postać układu równań, z którego wyznacza się współczynniki:

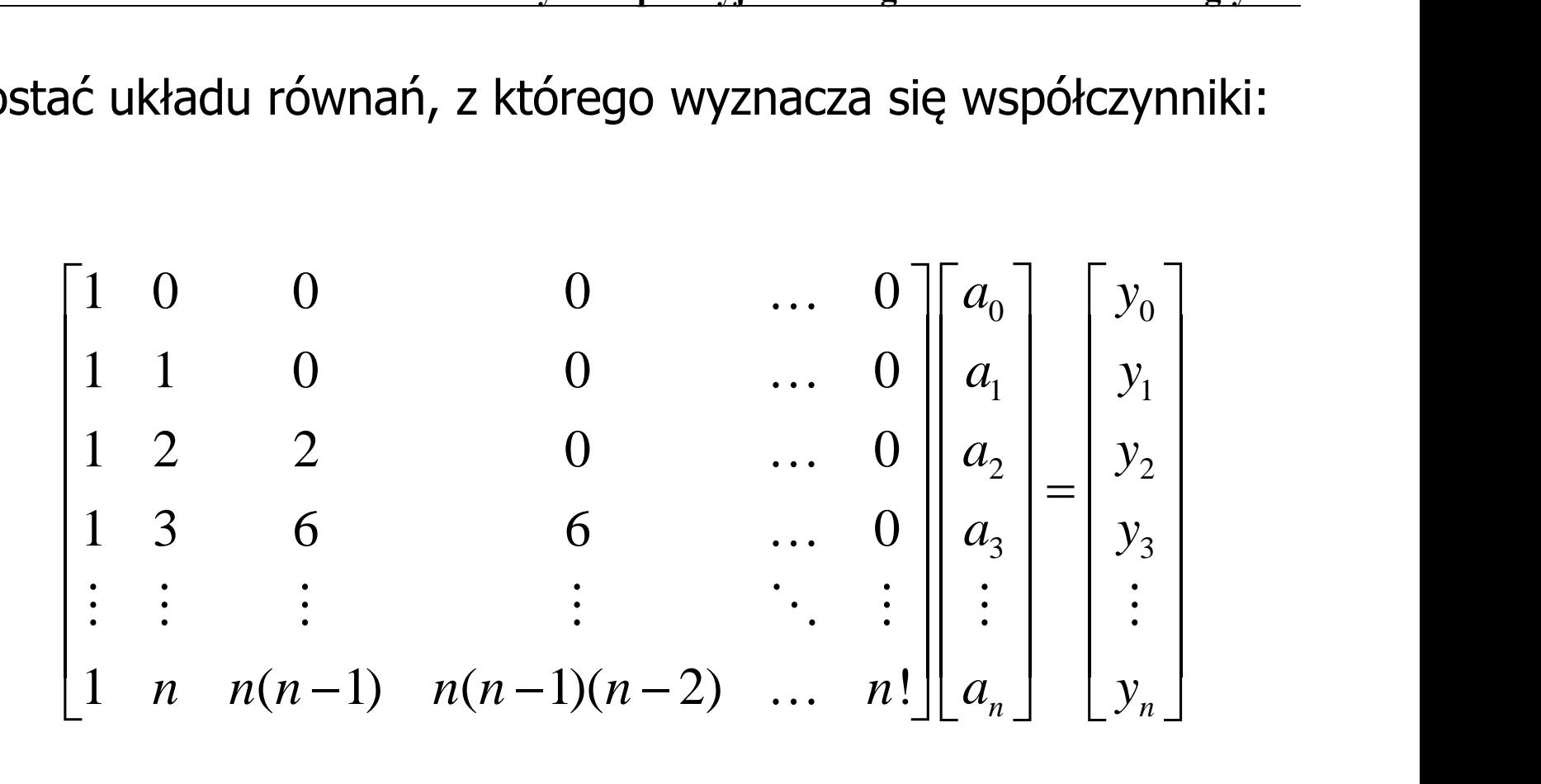

**Wzory interpolacyjne dla argumentów równoodleglych**

\n
$$
a_0 = y_0
$$
\n
$$
a_0 + a_1 = y_1
$$
\n
$$
\Rightarrow a_1 = \Delta y_0
$$
\n
$$
a_0 + 2a_1 + 2a_2 = y_2
$$
\n
$$
\Rightarrow a_2 = \frac{\Delta^2 y_0}{2!}
$$
\n
$$
a_0 + 3a_1 + 6a_2 + 6a_3 = y_3
$$
\n
$$
\Rightarrow a_3 = \frac{\Delta^3 y_0}{3!}
$$
\n
$$
\vdots
$$
\n
$$
a_0 + na_1 + n(n-1)a_2 + \ldots + n!a_n = y_n
$$
\n
$$
\Rightarrow a_n = \frac{\Delta^n y_0}{n!}
$$

37

## **I. Wzór interpolacyjny Newtona**

I. Wzór interpolacyjny Newtona  
\n
$$
W(x) = y_0 + q\Delta y_0 + \frac{q(q-1)}{2!} \Delta^2 y_0 + ... + \frac{q(q-1)...(q-n+1)}{n!} \Delta^n y_0
$$

Przykład Znaleźć wielomian interpolacyjny stopnia 3. dla danych z poprzedniego przykładu (różnice skończone).

Wykorzystujemy tablicę różnic skończonych zbudowaną w poprzednim przykładzie

$$
x_0 = 0.2
$$
  $q = \frac{x - x_0}{h} = \frac{x - 0.2}{0.2} = 5x - 1$ 

Wzory interpolacyjne dla argumentów równoodległych  
\n
$$
W(x) = y_0 + q\Delta y_0 + \frac{q(q-1)}{2!} \Delta^2 y_0 + \frac{q(q-1)(q-2)}{3!} \Delta^3 y_0
$$

$$
W(x) = y_0 + q\Delta y_0 + \frac{q(q-1)}{2!} \Delta^2 y_0 + \frac{q(q-1)(q-2)}{3!} \Delta^3 y_0
$$
  

$$
W(x) = 0.259 + (5x - 1) \cdot 0.105 + \frac{(5x - 1)(5x - 2)}{2} \cdot (-0.021) + \frac{(5x - 1)(5x - 2)(5x - 3)}{6} \cdot 0.006
$$
  

$$
W(x) = 0.125x^3 - 0.412x^2 + 0.7375x + 0.127
$$

$$
W(x) = 0.125x^3 - 0.412x^2 + 0.7375x + 0.127
$$

## Przykład Oblicz wartość funkcji w punkcie pośrednim tabeli (tablicy różnic skończonych z poprzednich przykładów) dla *x* = 0.7 z dokładnością do  $\Delta^2$

Przyjmujemy:

$$
x_0 = 0.6
$$
  
Przyjmujemy:  

$$
q = \frac{x - x_0}{h} = \frac{0.7 - 0.6}{0.2} = 0.5
$$

Wzory interpolacyjne dla argu  
\n
$$
W(x) = y_0 + q\Delta y_0 + \frac{q(q-1)}{2!} \Delta^2 y_0
$$

Wzory interpolacyjne dla argumentów równoodległych  
\n
$$
W(x) = y_0 + q\Delta y_0 + \frac{q(q-1)}{2!} \Delta^2 y_0
$$
\n
$$
W(x) = 0.448 + 0.5 \cdot 0.069 + \frac{0.5 \cdot (-0.5)}{2} \cdot (-0.009) = 0.483625
$$

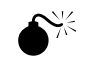

 $\bullet^*$  Zadanie nie jest wykonywalne np. dla  $x = 1.1$ – "brakuje" różnic skończonych

## I. wzór interpolacyjny Newtona – interpolacja w przód

II. wzór interpolacyjny Newtona – interpolacji wstecz

Wielomian interpolacyjny:

Wzory interpolacyjne dla argumentów równoodległych  
mian interpolacyjny:  

$$
W(x) = a_0 + a_1q + a_2q(q+1) + a_3q(q+1)(q+2) + ... + a_nq(q+1)(q+2)...(q+n-1)
$$

$$
q = \frac{x - x_n}{h}
$$

Współczynniki wielomianu  $a_0,...,a_n$  wyznaczane są identycznie

#### **II. Wzór interpolacyjny Newtona**

**II. Wzór interpolacyjny Newtona**  
\n
$$
W(x) = y_n + q\Delta y_{n-1} + \frac{q(q+1)}{2!} \Delta^2 y_{n-2} + ... + \frac{q(q+1)...(q+n-1)}{n!} \Delta^n y_0
$$

## Przykład Oblicz wartość funkcji w punkcie pośrednim tabeli (tablicy różnic skończonych z poprzednich przykładów) dla *x* = 1.1 z dokładnością do  $\Delta^2$

Przyjmujemy:

Przyjmujemy:  
\n
$$
x_n = 1.2
$$
  $q = \frac{x - x_n}{h} = \frac{1.1 - 1.2}{0.2} = -0.5$ 

Wzory interpolacyjne dla argumentów równ  
\n
$$
W(x) = y_n + q\Delta y_{n-1} + \frac{q(q+1)}{2!} \Delta^2 y_{n-2}
$$

Wzory interpolacyjne dla argumentów równoodległych  
\n
$$
W(x) = y_n + q\Delta y_{n-1} + \frac{q(q+1)}{2!} \Delta^2 y_{n-2}
$$
\n
$$
W(x) = 0.631 + (-0.5) \cdot 0.054 + \frac{(-0.5) \cdot 0.5}{2} \cdot (-0.006) = 0.60475
$$